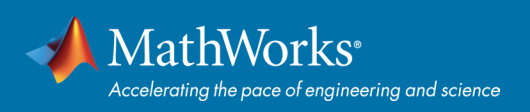

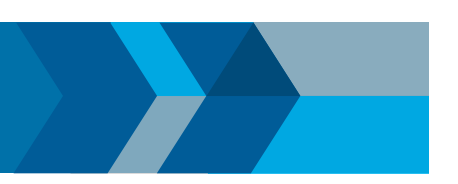

## **快速入门指南**

## 使用 MATLAB 进行深度学习

Deep Learning Toolbox™ 提供用于创建、训练和验证深度神经网络的内置功能。此参考资料显示的是部分常见用例。

更多示例请访问文档:*[mathworks.com/help/deeplearning/examples.html](https://mathworks.com/help/deeplearning/examples.html)*

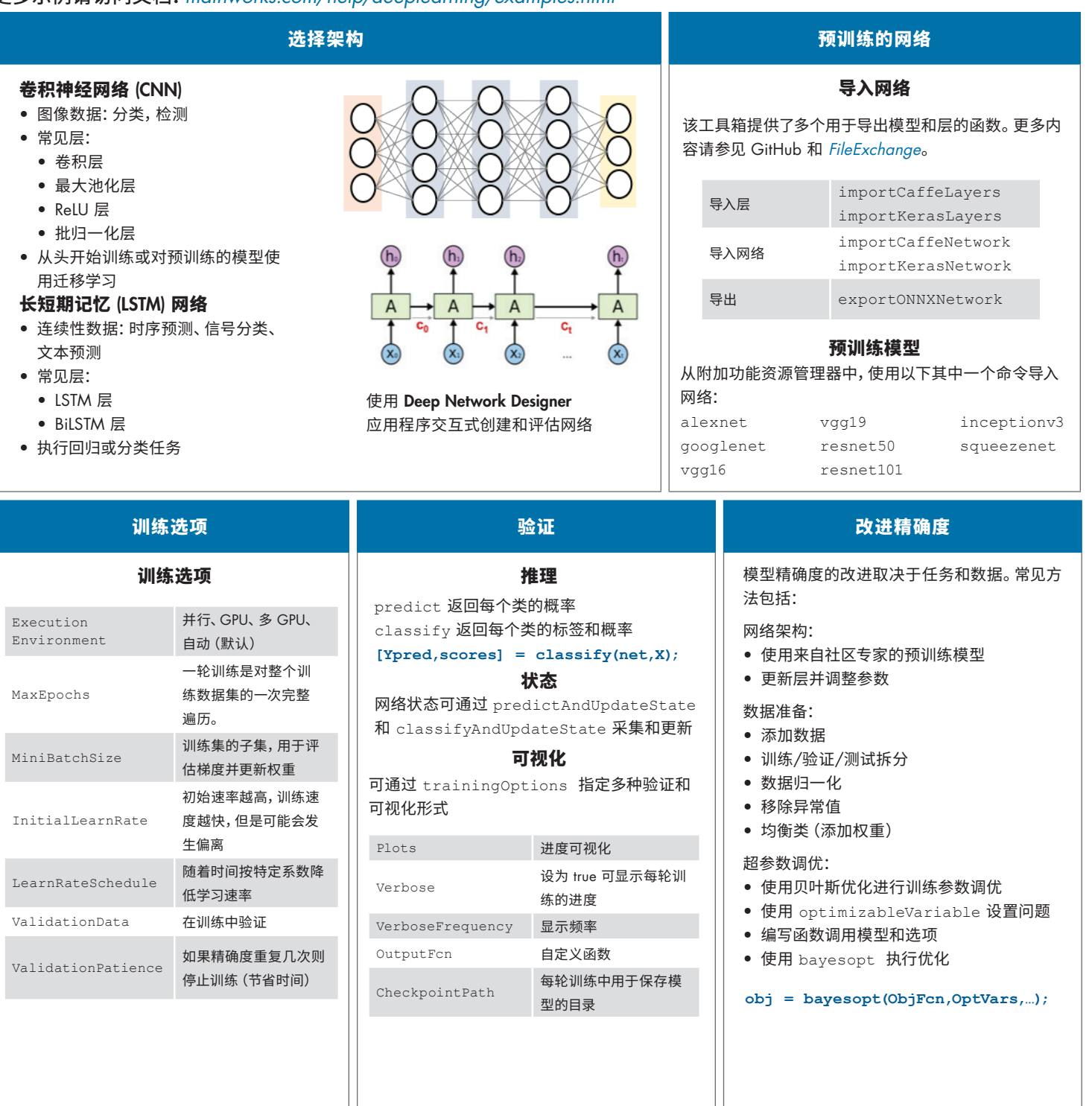

**了解更多:***[mathworks.com/solutions/deep-learning](http://mathworks.com/solutions/deep-learning.html)*

## [mathworks.com](https://www.mathworks.com/)

© 2018 The MathWorks, Inc. MATLAB and Simulink are registered trademarks of The MathWorks, Inc. See mathworks.com/trademarks for a list of additional trademarks.<br>Other product or brand names may be trademarks or registered